| Please write clearly in | ı block capitals.              |
|-------------------------|--------------------------------|
| Centre number           | Candidate number               |
| Surname                 |                                |
| Forename(s)             |                                |
| Candidate signature     | I declare this is my own work. |

# A-level COMPUTER SCIENCE

Paper 2

#### Time allowed: 2 hours 30 minutes

#### Materials

For this paper you must have:

a calculator.

#### Instructions

- Use black ink or black ball-point pen.
- Fill in the boxes at the top of this page.
- Answer **all** questions.
- You must answer the questions in the spaces provided. Do not write outside the box around each page or on blank pages.
- If you need extra space for your answer(s), use the lined pages at the end of this book. Write the question number against your answer(s).
- Do all rough work in this book. Cross through any work you do not want to be marked.

#### Information

- The marks for questions are shown in brackets.
- The maximum mark for this paper is 100.

#### Advice

- In some questions you are required to indicate your answer by completely shading a lozenge alongside the appropriate answer as shown.
- If you want to change your answer you must cross out your original answer as shown.
- If you wish to return to an answer previously crossed out, ring the answer you now wish to select as shown.

| For Exam | iner's Use |
|----------|------------|
| Question | Mark       |
| 1        |            |
| 2        |            |
| 3        |            |
| 4        |            |
| 5        |            |
| 6        |            |
| 7        |            |
| 8        |            |
| 9        |            |
| 10       |            |
| 11       |            |
| 12       |            |
| 13       |            |
| 14       |            |
| TOTAL    |            |

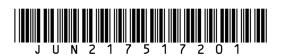

|       | Answer <b>all</b> questions.                                                                 | Do not write<br>outside the<br>box |
|-------|----------------------------------------------------------------------------------------------|------------------------------------|
| 0 1.1 | A bitmap image is 1000 pixels wide by 800 pixels high.                                       |                                    |
|       | The image takes up 400 kB of storage space when represented as a bitmap, excluding metadata. |                                    |
|       | Calculate the maximum number of different colours that could appear in the image.            |                                    |
|       | You should show your working. [3 marks]                                                      |                                    |
|       |                                                                                              |                                    |
|       |                                                                                              |                                    |
|       |                                                                                              |                                    |
|       |                                                                                              |                                    |
|       |                                                                                              |                                    |
|       |                                                                                              |                                    |
|       |                                                                                              |                                    |
|       | Answer                                                                                       |                                    |
|       |                                                                                              |                                    |
|       |                                                                                              |                                    |
|       |                                                                                              |                                    |
|       |                                                                                              |                                    |
|       |                                                                                              |                                    |
|       |                                                                                              |                                    |
|       |                                                                                              |                                    |
|       |                                                                                              |                                    |
|       |                                                                                              |                                    |
|       |                                                                                              |                                    |
|       |                                                                                              |                                    |

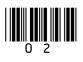

| 0 1 2 | The same image can also be represented using vector graphics.                                                                                                    | Do not write<br>outside the<br>box |
|-------|----------------------------------------------------------------------------------------------------|------------------------------------|
|       | The vector graphics representation of the image takes up 2 kB of storage space.                                                                                                    |                                    |
|       | Explain why the amount of storage space taken up by the vector graphics representation of the image is significantly smaller than the space taken up by the bitmap representation. |                                    |
|       | [3 marks]                                                                                                    |                                    |
|       |                                                                                                    |                                    |
|       |                                                                                                    |                                    |
|       |                                                                                                    |                                    |
|       |                                                                                                    |                                    |
|       |                                                                                                    |                                    |
|       |                                                                                                    |                                    |
|       |                                                                                                    |                                    |
|       |                                                                                                    |                                    |
|       |                                                                                                    |                                    |
| 0 1.3 | One advantage of vector graphics compared to bitmap graphics is that fewer bytes are used to represent an image.                                                                   |                                    |
|       | State <b>two</b> other advantages of vector graphics compared with bitmap graphics.<br>[2 marks]                                                                                   |                                    |
|       | Advantage 1                                                                                                    |                                    |
|       |                                                                                                    |                                    |
|       |                                                                                                    |                                    |
|       | Advantage 2                                                                                                    |                                    |
|       |                                                                                                    | 8                                  |
|       |                                                                                                    |                                    |
|       |                                                                                                    |                                    |
|       | Turn over for the next question                                                                                                    |                                    |
|       |                                                                                                    |                                    |
|       |                                                                                                    |                                    |

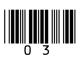

Turn over ►

| 02    | Describe what thin-client computing is <b>and</b> explain <b>two</b> reasons why a thin-client system might be chosen in preference to a thick-client system. [3 marks] | Do not write<br>outside the<br>box |
|-------|----------------------------------------------------------------------------------------------------|------------------------------------|
|       |                                                                                                    |                                    |
| 03    | A data communications system can transmit four different signals. Each different signal represents two bits of data.                                                    |                                    |
| 0 3.1 | Describe the exact relationship between the bit rate and the baud rate <b>for this</b>                                                                                  |                                    |
|       | system.<br>[1 mark]                                                                                                    |                                    |
|       |                                                                                                    |                                    |
|       |                                                                                                    |                                    |
| 03.2  | Describe the relationship between the bit rate of the system and the bandwidth of the transmission medium that the data is transmitted through. [1 mark]                |                                    |
|       |                                                                                                    |                                    |
|       |                                                                                                    |                                    |
|       |                                                                                                    |                                    |

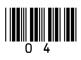

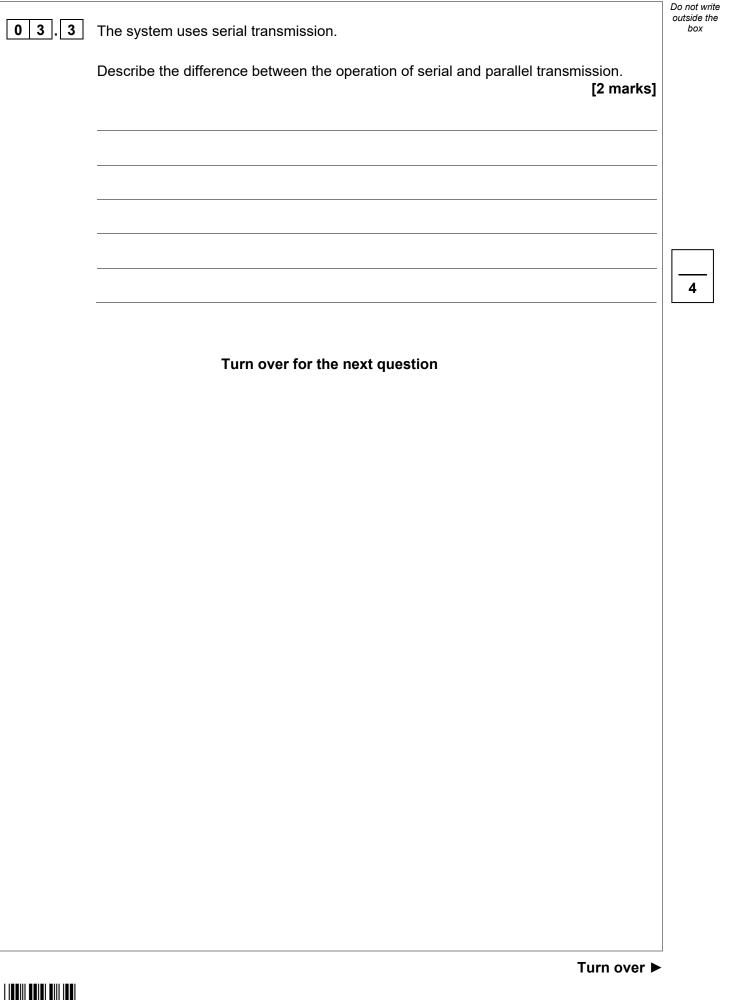

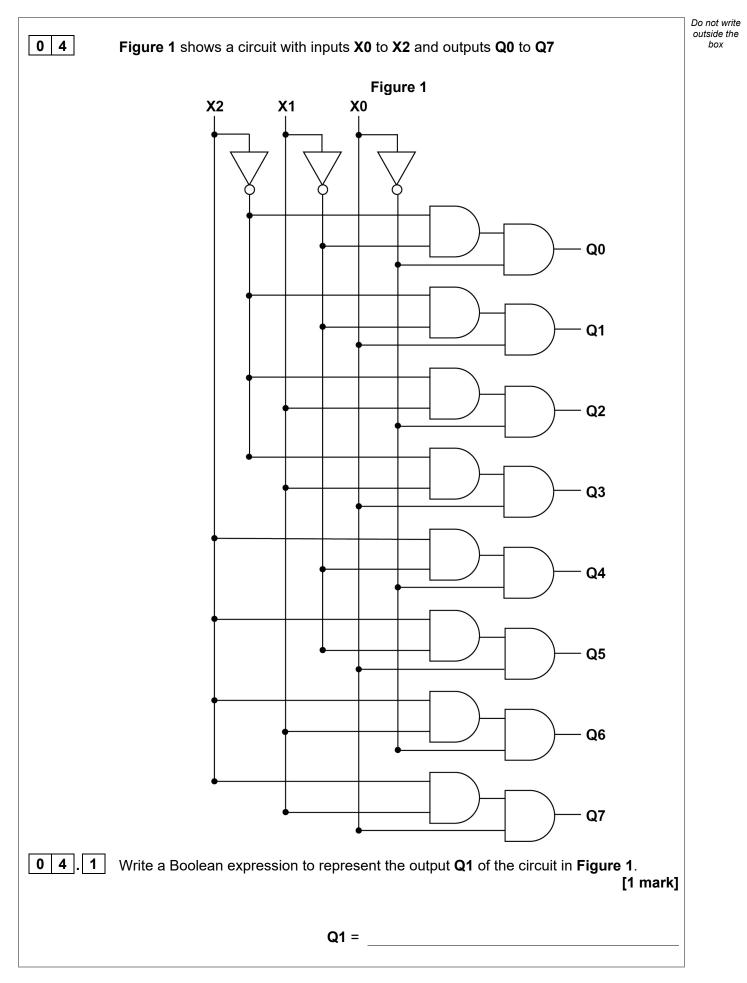

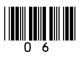

|        |                                                     | NPUT                      | S                            |        |                  |                  | Ουτι    | PUTS    |    |      |       | ]                   |
|--------|-----------------------------------------------------|---------------------------|------------------------------|--------|------------------|------------------|---------|---------|----|------|-------|---------------------|
|        | X2                                                  | X1                        | X0                           | Q0     | Q1               | Q2               | Q3      | Q4      | Q5 | Q6   | Q7    |                     |
|        | 0                                                   | 0                         | 0                            |        |                  |                  |         |         |    |      |       |                     |
|        | 0                                                   | 0                         | 1                            |        |                  |                  |         |         |    |      |       |                     |
|        | 0                                                   | 1                         | 0                            |        |                  |                  |         |         |    |      |       |                     |
|        | 0                                                   | 1                         | 1                            |        |                  |                  |         |         |    |      |       |                     |
|        | 1                                                   | 0                         | 0                            |        |                  |                  |         |         |    |      |       |                     |
|        | 1                                                   | 0                         | 1                            |        |                  |                  |         |         |    |      |       |                     |
|        | 1                                                   | 1                         | 0                            |        |                  |                  |         |         |    |      |       |                     |
|        |                                                     |                           |                              |        |                  |                  |         |         |    |      |       |                     |
| Consid | 1<br>In the purp<br>dering the<br>on <b>04.1</b> ar | inputs                    | s and o                      | output | s of th          | ie circ          |         |         |    | your | answe | ers to<br>[2 marks] |
| Consid | n the purp<br>dering the                            | ose of                    | f the c                      | output | s of th          | ie circ          |         |         |    | your | answe |                     |
| Consid | n the purp<br>dering the                            | ose of                    | f the c                      | output | s of th          | ie circ          |         |         |    | your | answe |                     |
| Consid | n the purp<br>dering the                            | ose of                    | f the c                      | output | s of th          | e circ           |         |         |    | your | answe |                     |
| Consid | n the purp<br>dering the                            | ose of                    | f the c                      | output | s of th          | e circ           |         |         |    | your | answe |                     |
| Consid | n the purp<br>dering the<br>on <b>04.1</b> ar       | ose of<br>inputs<br>nd Qu | f the c<br>s and c<br>estion | output | s of th          | e circ<br>elp yc | pu to d | lo this |    | your | answe |                     |
| Consid | n the purp<br>dering the<br>on <b>04.1</b> ar       | ose of<br>inputs<br>nd Qu | f the c<br>s and c<br>estion | output | s of th<br>may h | e circ<br>elp yc | pu to d | lo this |    | your | answe |                     |

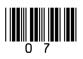

Turn over ►

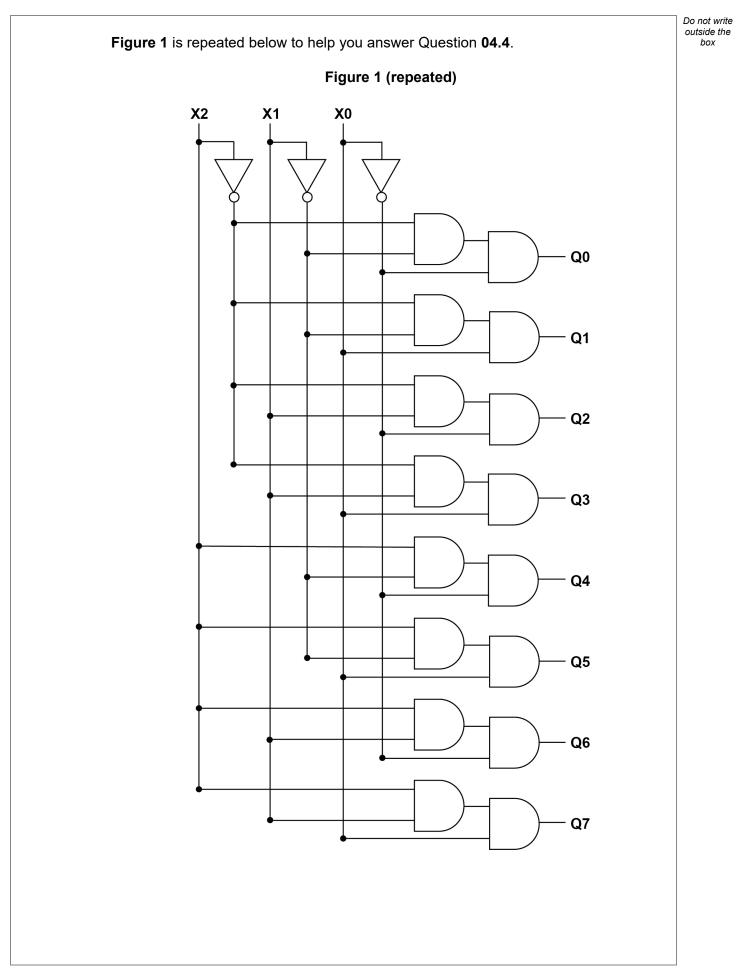

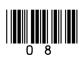

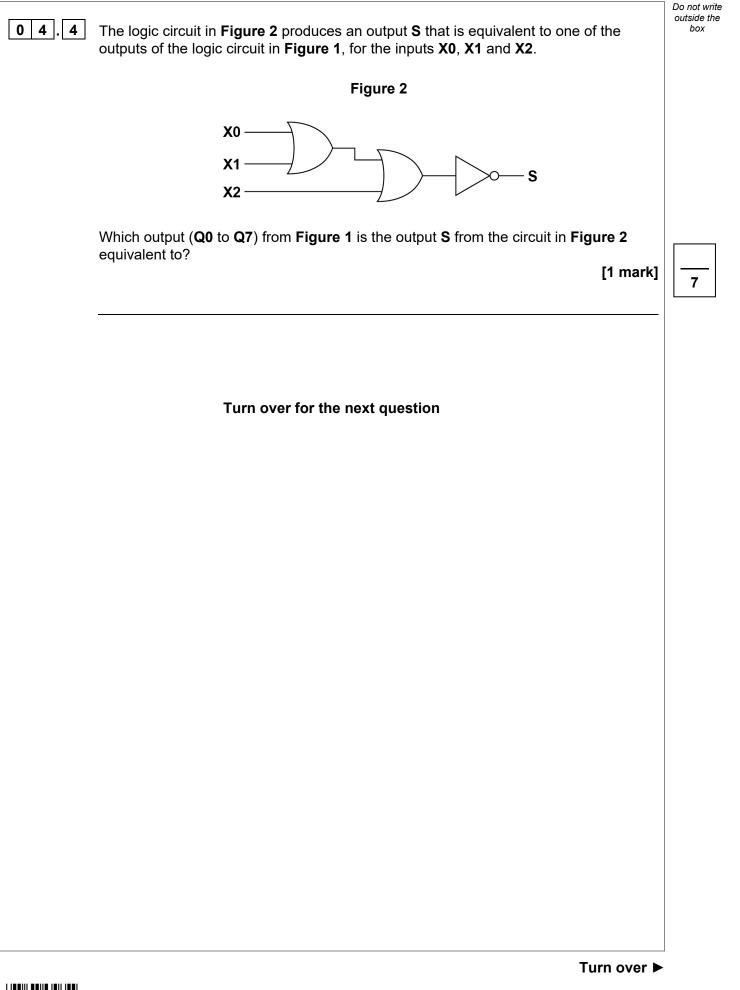

|       |                                                                                                    | Do not write<br>outside the<br>box |
|-------|----------------------------------------------------------------------------------------------------|------------------------------------|
| 0 5   | A sports centre uses a relational database to store information about its facilities (such as the swimming pool) and the bookings that have been made to use them.                                                                                                    |                                    |
|       | Figure 3 shows the structure of the relations in the database.                                                                                                    |                                    |
|       | Figure 3                                                                                                    |                                    |
|       | Facility( <u>FacilityID</u> , Description, MaxPeople, PricePerHour)                                                                                                    |                                    |
|       | FacilityForSport( <u>Sport</u> , <u>FacilityID</u> )                                                                                                    |                                    |
|       | Booking( <u>FacilityID</u> , <u>BookingDate</u> , <u>StartTime</u> , EndTime, CustomerID)                                                                                                    |                                    |
|       | Customer( <u>CustomerID</u> , Forename, Surname, EmailAddress)                                                                                                    |                                    |
|       | • The Facility relation stores the different facilities available at the sports centre.<br>Each one is identified by a unique number and has a brief description. For<br>example, the facility with FacilityID 1 has the description 'Outdoor Pitch A'.<br>PricePerHour is the price of hiring a facility for 1 hour. For example, the facility with<br>FacilityID 1 has a price per hour of £17.50.                           |                                    |
|       | • The FacilityForSport relation identifies which facilities are suitable for which sports.<br>For example, the facility with FacilityID 1 is suitable for football, rugby and hockey<br>and would therefore require three separate records in this relation.                                                                                                    |                                    |
|       | • The Booking relation stores the bookings that have been made. Bookings must start and end either on the hour, at quarter past, half past or quarter to the hour. A customer can make bookings for more than one facility for the same time. For example, a badminton club secretary might book both of the indoor sports halls for the same time. However, each facility can only be booked by one customer at any one time. |                                    |
|       | • The Customer relation stores the details of customers who have made bookings.                                                                                                    |                                    |
| 0 5.1 | The entity identifier (primary key) for the Booking relation is a composite entity identifier, consisting of these three attributes:                                                                                                    |                                    |
|       | FacilityID, BookingDate, StartTime                                                                                                    |                                    |
|       | An alternative entity identifier could have been chosen, composed of different attributes.                                                                                                    |                                    |
|       | Shade <b>one</b> lozenge to indicate which of the following groups of attributes would form a valid alternative entity identifier for the Booking relation.<br>[1 mark]                                                                                                    |                                    |
|       |                                                                                                    |                                    |
|       | A BookingDate, StartTime, EndTime                                                                                                    |                                    |
|       | B FacilityID, BookingDate, EndTime                                                                                                    |                                    |
|       | <b>C</b> FacilityID, StartTime, CustomerID                                                                                                    |                                    |
|       | D FacilityID, BookingDate, EndTime, Sport                                                                                                    |                                    |

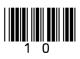

| 0 5.2   | A different design was originally proposed for the database. This design did not have the Customer relation and had the following design for the Booking relation: | Do not write<br>outside the<br>box |
|---------|----------------------------------------------------------------------------------------------------|------------------------------------|
|         |                                                                                                    |                                    |
|         | Booking( <u>FacilityID, BookingDate</u> , <u>StartTime</u> , EndTime, Forename, Surname,<br>EmailAddress)                                                          |                                    |
|         | Explain why this alternative design would have been rejected in favour of the design in <b>Figure 3</b> .                                                          |                                    |
|         | [2 marks]                                                                                                    |                                    |
|         |                                                                                                    |                                    |
|         |                                                                                                    |                                    |
|         |                                                                                                    |                                    |
|         |                                                                                                    |                                    |
|         |                                                                                                    |                                    |
|         |                                                                                                    |                                    |
| 0 5 . 3 | Complete the following SQL statement to create the Facility relation specified in <b>Figure 3</b> , including the primary key.<br>[3 marks]                        |                                    |
|         | CREATE TABLE Facility (                                                                                                    |                                    |
|         |                                                                                                    |                                    |
|         |                                                                                                    |                                    |
|         |                                                                                                    |                                    |
|         |                                                                                                    |                                    |
|         |                                                                                                    |                                    |
|         |                                                                                                    |                                    |
|         | )                                                                                                    |                                    |
|         | Question 5 continues on the next page                                                                                                    |                                    |
|         |                                                                                                    |                                    |

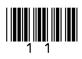

|       | <b>Figure 3</b> is repeated below to help you answer Question <b>05.4</b> without having to turn back in the question paper.                                                    | Do not write<br>outside the<br>box |
|-------|----------------------------------------------------------------------------------------------------|------------------------------------|
|       | Figure 3 (repeated)                                                                                                    |                                    |
|       | Facility(FacilityID, Description, MaxPeople, PricePerHour)                                                                                                    |                                    |
|       | FacilityForSport( <u>Sport</u> , <u>FacilityID</u> )                                                                                                    |                                    |
|       | Booking( <u>FacilityID, BookingDate, StartTime</u> , EndTime, CustomerID)                                                                                                    |                                    |
|       | Customer( <u>CustomerID</u> , Forename, Surname, EmailAddress)                                                                                                    |                                    |
| 0 5.4 | A customer wants to book a facility that is suitable for playing basketball on the 15/06/2021 between 14:15 and 16:15                                                           |                                    |
|       | As part of the booking process, a query is needed to list all the existing bookings that would overlap with the new booking.                                                    |                                    |
|       | Write a query that will list all the bookings for facilities that are suitable for playing basketball and which would overlap with the booking that the customer wants to make. |                                    |
|       | For each booking which would overlap with the new booking only the FacilityID, StartTime and EndTime fields should be listed.                                                   |                                    |
|       | [7 marks]                                                                                                    |                                    |
|       |                                                                                                    |                                    |
|       |                                                                                                    |                                    |
|       |                                                                                                    |                                    |
|       |                                                                                                    |                                    |
|       |                                                                                                    |                                    |
|       |                                                                                                    |                                    |
|       |                                                                                                    |                                    |
|       |                                                                                                    |                                    |
|       |                                                                                                    |                                    |
|       |                                                                                                    |                                    |
|       |                                                                                                    |                                    |
|       |                                                                                                    |                                    |
|       |                                                                                                    |                                    |
|       |                                                                                                    |                                    |
|       |                                                                                                    |                                    |
|       |                                                                                                    |                                    |
|       |                                                                                                    |                                    |
|       |                                                                                                    |                                    |

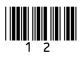

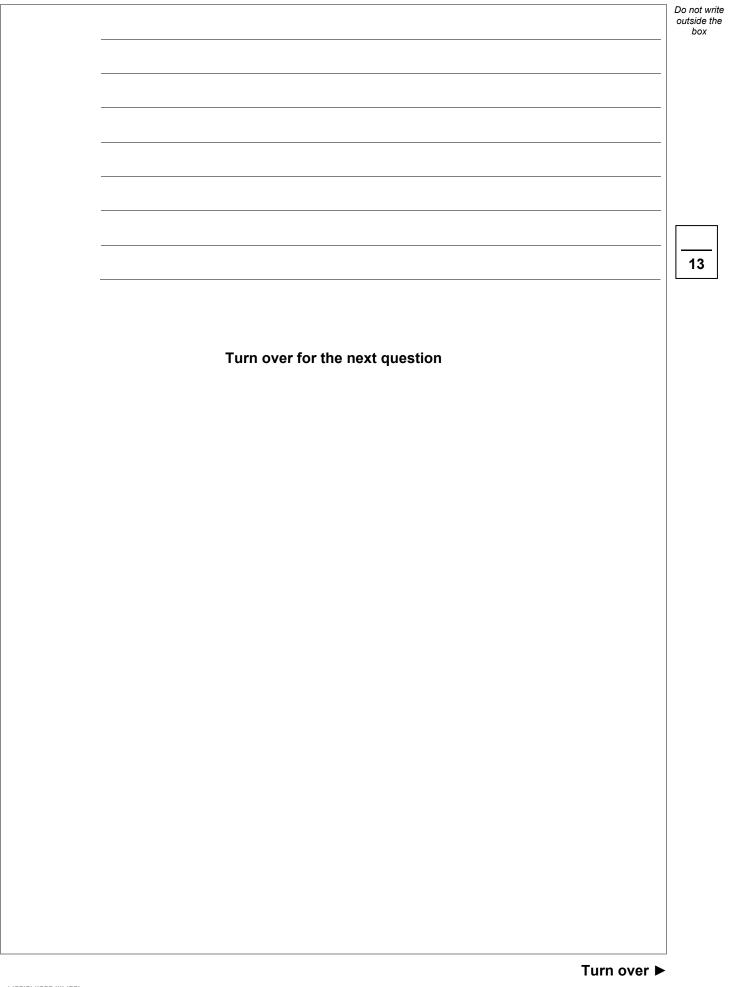

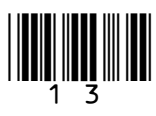

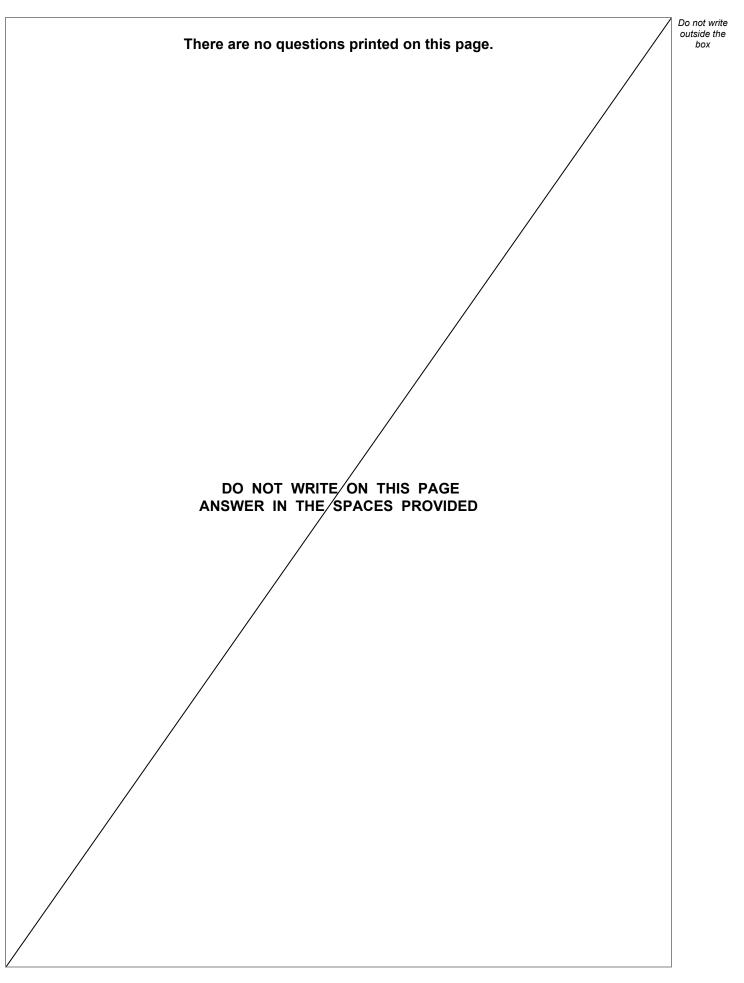

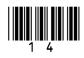

#### This table is included so that you can answer Question 06.1 on page 17.

#### Table 1 – Standard AQA assembly language instruction set

| LDR Rd, <memory ref="">Load the value stored in the memory location specified by<br/><memory ref=""> into register d.STR Rd, <memory ref="">Store the value that is in register d into the memory location<br/>specified by <memory ref="">.ADD Rd, Rn, <operand2>Add the value specified in <operand2> to the value in<br/>register n and store the result in register d.SUB Rd, Rn, <operand2>Subtract the value specified by <operand2> from the value<br/>in register n and store the result in register d.MOV Rd, <operand2>Copy the value specified by <operand2> into register d.CMP Rn, <operand2>Copy the value specified by <operand2> into register d.B <label>Altways branch to the instruction at position <label> in the<br/>program.B <condition> <label>Branch to the instruction at position <label> if the last<br/>comparison met the criterion specified by <operand2> and<br/>time meanings are:<br/>EQ: equal to<br/>ME: not equal to<br/>GT: greater than<br/>tr: less thanAND Rd, Rn, <operand2>Perform a bitwise logical AND operation between the value<br/>in register n and the value specified by <operand2> and<br/>store the result in register d.ORR Rd, Rn, <operand2>Perform a bitwise logical OR operation between the value in<br/>register n and the value specified by <operand2> and<br/>store the result in register d.MVN Rd, <operand2>Perform a bitwise logical NOT operation on the value<br/>specified by <operand2> and store the result in register d.MVN Rd, <operand2>Perform a bitwise logical NOT operation on the value<br/>specified by <operand2> and store the result in register d.MVN Rd, <operand2>Perform a bitwise logical NOT operation on the value<br/>specified by <operand2> and store the result in registe</operand2></operand2></operand2></operand2></operand2></operand2></operand2></operand2></operand2></operand2></operand2></label></label></condition></label></label></operand2></operand2></operand2></operand2></operand2></operand2></operand2></operand2></memory></memory></memory></memory>                                                       |                                                      |                                                                      |
|----------------------------------------------------------------------------------------------------|------------------------------------------------------|----------------------------------------------------------------------|
| STR Rd, <memory ref="">Store the value that is in register d into the memory location<br/>specified by <memory ref="">.ADD Rd, Rn, <operand2>Add the value specified in <operand2> to the value in<br/>register n and store the result in register d.SUB Rd, Rn, <operand2>Subtract the value specified by <operand2> from the value<br/>in register n and store the result in register d.MOV Rd, <operand2>Copy the value specified by <operand2> into register d.CMP Rn, <operand2>Compare the value stored in register n with the value<br/>specified by <operand2>.B <label>Always branch to the instruction at position <label> in the<br/>program.B <label>Always branch to the instruction at position <label> if the last<br/>comparison met the criterion specified by <operand2> and<br/>store the result in register d.AND Rd, Rn, <operand2>Perform a bitwise logical AND operation between the value<br/>in register n and the value specified by <operand2> and<br/>store the result in register d.AND Rd, Rn, <operand2>Perform a bitwise logical AND operation between the value in<br/>register n and the value specified by <operand2> and<br/>store the result in register d.ORR Rd, Rn, <operand2>Perform a bitwise logical NOR (exclusive or) operation<br/>between the value in register d.EOR Rd, Rn, <operand2>Perform a bitwise logical NOT operation on the value<br/>specified by <operand2> and store the result in register d.MVN Rd, <operand2>Perform a bitwise logical NOT operation on the value<br/>specified by <operand2> and store the result in register d.LSL Rd, Rn, <operand2>Perform a bitwise logical NOT operand2&gt; and store the<br/>result in register d.LSL Rd, Rn, <operand2>Logically shift</operand2></operand2></operand2></operand2></operand2></operand2></operand2></operand2></operand2></operand2></operand2></operand2></label></label></label></label></operand2></operand2></operand2></operand2></operand2></operand2></operand2></operand2></memory></memory>                                                                                                    | LDR Rd, <memory ref=""></memory>                     | Load the value stored in the memory location specified by            |
| specified by <memory ref="">.ADD Rd, Rn, <operand2>Add the value specified in <operand2> to the value in<br/>register n and store the result in register d.SUB Rd, Rn, <operand2>Subtract the value specified by <operand2> from the value<br/>in register n and store the result in register d.MOV Rd, <operand2>Copy the value specified by <operand2> into register d.CMP Rn, <operand2>Copy the value specified by <operand2> into register d.CMP Rn, <operand2>Compare the value stored in register n with the value<br/>specified by <operand2>.B <label>Always branch to the instruction at position <label> in the<br/>program.B <condition> <label>Branch to the instruction at position <label> if the last<br/>comparison met the criterion specified by <condition>.<br/>Possible values for <condition> and their meanings are:<br/>EQ: equal to<br/>ME: not equal to<br/>GT: greater than LT: less thanAND Rd, Rn, <operand2>Perform a bitwise logical AND operation between the value<br/>in register n and the value specified by <operand2> and<br/>store the result in register d.ORR Rd, Rn, <operand2>Perform a bitwise logical I AND operation between the value in<br/>register n and the value specified by <operand2> and<br/>store the result in register d.EOR Rd, Rn, <operand2>Perform a bitwise logical NOT operation<br/>between the value in register n and the value specified by <operand2> and<br/>store the result in register d.EVR Rd, Rn, <operand2>Perform a bitwise logical NOT operation on the value<br/>specified by <operand2> and store the result in register d.EVR Rd, Rn, <operand2>Perform a bitwise logical NOT operation on the value<br/>specified by <operand2> and store the result in register d.EVR</operand2></operand2></operand2></operand2></operand2></operand2></operand2></operand2></operand2></operand2></condition></condition></label></label></condition></label></label></operand2></operand2></operand2></operand2></operand2></operand2></operand2></operand2></operand2></operand2></memory>                                                                 |                                                      |                                                                      |
| ADD Rd, Rn, <operand2>Add the value specified in <operand2> to the value in<br/>register n and store the result in register d.SUB Rd, Rn, <operand2>Subtract the value specified by <operand2> from the value<br/>in register n and store the result in register d.MOV Rd, <operand2>Copy the value specified by <operand2> into register d.CMP Rn, <operand2>Copy the value stored in register n with the value<br/>specified by <operand2>.B <label>Always branch to the instruction at position <label> in the<br/>program.B <condition> <label>Branch to the instruction at position <label> if the last<br/>comparison met the criterion specified by <condition>.Possible values for <condition> and their meanings are:<br/>EQ: equal to<br/>GT: greater than LT: less thanAND Rd, Rn, <operand2>Perform a bitwise logical AND operation between the value<br/>in register n and the value specified by <operand2> and<br/>store the result in register d.ORR Rd, Rn, <operand2>Perform a bitwise logical XOR (exclusive or) operation<br/>between the value in register d.EOR Rd, Rn, <operand2>Perform a bitwise logical XOR (exclusive or) operation<br/>between the value in register d.EOR Rd, Rn, <operand2>Perform a bitwise logical XOR (exclusive or) operation<br/>between the value in register d.EVEN Rd, Rn, <operand2>Perform a bitwise logical XOR (exclusive or) operation<br/>between the value in register d.EVEN Rd, Rn, <operand2>Perform a bitwise logical XOR (exclusive or) operation<br/>between the value in register d.EVEN Rd, Rn, <operand2>Perform a bitwise logical XOR (exclusive or) operation<br/>between the value in register d.EVEN Rd, Rn, <operand2>Perform a bitwise l</operand2></operand2></operand2></operand2></operand2></operand2></operand2></operand2></operand2></condition></condition></label></label></condition></label></label></operand2></operand2></operand2></operand2></operand2></operand2></operand2></operand2>                                                                                                    | STR Rd, <memory ref=""></memory>                     | Store the value that is in register $d$ into the memory location     |
| register n and store the result in register d.SUB Rd, Rn, <operand2>Subtract the value specified by <operand2> from the value<br/>in register n and store the result in register d.MOV Rd, <operand2>Copy the value specified by <operand2> into register d.CMP Rn, <operand2>Compare the value stored in register n with the value<br/>specified by <operand2>.B <label>Always branch to the instruction at position <label> in the<br/>program.B <condition> <label>Branch to the instruction at position <label> if the last<br/>comparison met the criterion specified by <condition>.Possible values for <condition> and their meanings are:<br/>EQ: equal to<br/>n GT: greater than<br/>trigster n and the value specified by <operand2> and<br/>store the result in register d.AND Rd, Rn, <operand2>Perform a bitwise logical AND operation between the value<br/>in register n and the value specified by <operand2> and<br/>store the result in register d.ORR Rd, Rn, <operand2>Perform a bitwise logical NO operation between the value in<br/>register n and the value specified by <operand2> and<br/>store the result in register d.EOR Rd, Rn, <operand2>Perform a bitwise logical NOT operation operation<br/>between the value in register n and the value specified by<operand2> and<br/>store the result in register d.MVN Rd, <operand2>Perform a bitwise logical NOT operation on the value<br/>specified by <operand2> and store the result in register d.MVN Rd, <operand2>Logically shift left the value stored in register n by the<br/>number of bits specified by <operand2> and store the<br/>result in register d.LSR Rd, Rn, <operand2>Logically shift right the value stored in register n by the<br/>number of bits specified by <oper< td=""><td></td><td><pre>specified by <memory ref="">.</memory></pre></td></oper<></operand2></operand2></operand2></operand2></operand2></operand2></operand2></operand2></operand2></operand2></operand2></operand2></condition></condition></label></label></condition></label></label></operand2></operand2></operand2></operand2></operand2></operand2> |                                                      | <pre>specified by <memory ref="">.</memory></pre>                    |
| SUB Rd, Rn, <operand2>Subtract the value specified by <operand2> from the value<br/>in register n and store the result in register d.MOV Rd, <operand2>Copy the value specified by <operand2> into register d.CMP Rn, <operand2>Compare the value stored in register n with the value<br/>specified by <operand2>.B <label>Always branch to the instruction at position <label> in the<br/>program.B <condition> <label>Branch to the instruction at position <label> if the last<br/>comparison met the criterion specified by <condition>.Possible values for <condition> and their meanings are:<br/>EQ: equal to<br/>GT: greater than<br/>tregister n and the value specified by <operand2> and<br/>store the result in register d.AND Rd, Rn, <operand2>Perform a bitwise logical AND operation between the value<br/>in register n and the value specified by <operand2> and<br/>store the result in register d.ORR Rd, Rn, <operand2>Perform a bitwise logical NOT operation between the value in<br/>register n and the value specified by <operand2> and<br/>store the result in register d.EOR Rd, Rn, <operand2>Perform a bitwise logical NOT operation on the value<br/>specified by <operand2> and store the result in register d.MVN Rd, <operand2>Perform a bitwise logical NOT operation on the value<br/>specified by <operand2> and store the result in register d.MVN Rd, Rn, <operand2>Logically shift left the value stored in register n by the<br/>number of bits specified by <operand2> and store the<br/>result in register d.LSR Rd, Rn, <operand2>Logically shift right the value stored in register n by the<br/>number of bits specified by <operand2> and store the<br/>result in register d.</operand2></operand2></operand2></operand2></operand2></operand2></operand2></operand2></operand2></operand2></operand2></operand2></operand2></condition></condition></label></label></condition></label></label></operand2></operand2></operand2></operand2></operand2></operand2>                                                                                                    | ADD Rd, Rn, <operand2></operand2>                    | Add the value specified in <operand2> to the value in</operand2>     |
| In register n and store the result in register d.MOV Rd, <operand2>Copy the value specified by <operand2> into register d.CMP Rn, <operand2>Compare the value stored in register n with the value<br/>specified by <operand2>.B <label>Always branch to the instruction at position <label> in the<br/>program.B <condition> <label>Branch to the instruction at position <label> if the last<br/>comparison met the criterion specified by <condition>.Possible values for <condition> and their meanings are:<br/>EQ: equal to<br/>GT: greater than LT: less thanAND Rd, Rn, <operand2>Perform a bitwise logical AND operation between the value<br/>in register n and the value specified by <operand2> and<br/>store the result in register d.ORR Rd, Rn, <operand2>Perform a bitwise logical OR operation between the value in<br/>register n and the value specified by <operand2> and<br/>store the result in register d.EOR Rd, Rn, <operand2>Perform a bitwise logical NOR (exclusive or) operation<br/>between the value in register n.MVN Rd, <operand2>Perform a bitwise logical NOT operation on the value<br/>specified by <operand2> and store the result in register n.MVN Rd, <operand2>Perform a bitwise logical NOT operation on the value<br/>specified by <operand2> and store the result in register n.LSL Rd, Rn, <operand2>Logically shift left the value stored in register n by the<br/>number of bits specified by <operand2> and store the<br/>result in register n.LSR Rd, Rn, <operand2>Logically shift right the value stored in register n by the<br/>number of bits specified by <operand2> and store the<br/>result in register n.</operand2></operand2></operand2></operand2></operand2></operand2></operand2></operand2></operand2></operand2></operand2></operand2></operand2></condition></condition></label></label></condition></label></label></operand2></operand2></operand2></operand2>                                                                                                    |                                                      | register n and store the result in register d.                       |
| MOV Rd, <operand2>Copy the value specified by <operand2> into register d.CMP Rn, <operand2>Compare the value stored in register n with the value<br/>specified by <operand2>.B <label>Always branch to the instruction at position <label> in the<br/>program.B <condition> <label>Branch to the instruction at position <label> if the last<br/>comparison met the criterion specified by <condition>.Possible values for <condition> and their meanings are:<br/>EQ: equal to<br/>GT: greater than LT: less thanAND Rd, Rn, <operand2>Perform a bitwise logical AND operation between the value<br/>in register n and the value specified by <operand2> and<br/>store the result in register d.ORR Rd, Rn, <operand2>Perform a bitwise logical XOR (exclusive or) operation<br/>between the value in register d.EOR Rd, Rn, <operand2>Perform a bitwise logical XOR (exclusive or) operation<br/>between the value in register d.MVN Rd, <operand2>Perform a bitwise logical NOT operation on the value<br/>specified by <operand2> and store the result in register d.MVN Rd, <operand2>Perform a bitwise logical NOT operation on the value<br/>specified by <operand2> and store the result in register d.MVN Rd, <operand2>Logically shift left the value stored in register n by the<br/>number of bits specified by <operand2> and store the<br/>result in register d.LSR Rd, Rn, <operand2>Logically shift right the value stored in register n by the<br/>number of bits specified by <operand2> and store the<br/>result in register d.</operand2></operand2></operand2></operand2></operand2></operand2></operand2></operand2></operand2></operand2></operand2></operand2></condition></condition></label></label></condition></label></label></operand2></operand2></operand2></operand2>                                                                                                    | SUB Rd, Rn, <operand2></operand2>                    | Subtract the value specified by <operand2> from the value</operand2> |
| CMP Rn, <operand2>       Compare the value stored in register n with the value specified by <operand2>.         B <label>       Always branch to the instruction at position <label> in the program.         B <condition> <label>       Branch to the instruction at position <label> if the last comparison met the criterion specified by <condition>.         Possible values for <condition> and their meanings are: EQ: equal to GT: greater than LT: less than       Perform a bitwise logical AND operation between the value in register n and the value specified by <operand2> and store the result in register d.         ORR Rd, Rn, <operand2>       Perform a bitwise logical COR operation between the value in register n and the value specified by <operand2> and store the result in register d.         EOR Rd, Rn, <operand2>       Perform a bitwise logical XOR (exclusive or) operation between the value in register n and the value in register d.         MVN Rd, <operand2>       Perform a bitwise logical XOR (exclusive or) operation between the value specified by <operand2> and store the result in register d.         MVN Rd, <operand2>       Perform a bitwise logical NOT operation on the value specified by <operand2> and store the result in register d.         LSL Rd, Rn, <operand2>       Logically shift left the value stored in register n by the number of bits specified by <operand2> and store the result in register d.         LSR Rd, Rn, <operand2>       Logically shift right the value stored in register n by the number of bits specified by <operand2> and store the result in register d.</operand2></operand2></operand2></operand2></operand2></operand2></operand2></operand2></operand2></operand2></operand2></operand2></condition></condition></label></label></condition></label></label></operand2></operand2>                                                                                                    |                                                      | in register n and store the result in register d.                    |
| specified by <operand2>.B <label>Always branch to the instruction at position <label> in the<br/>program.B <condition> <label>Branch to the instruction at position <label> if the last<br/>comparison met the criterion specified by <condition>.<br/>Possible values for <condition> and their meanings are:<br/>EQ: equal to<br/>GT: greater than LT: less thanAND Rd, Rn, <operand2>Perform a bitwise logical AND operation between the value<br/>in register n and the value specified by <operand2> and<br/>store the result in register d.ORR Rd, Rn, <operand2>Perform a bitwise logical OR operation between the value in<br/>register n and the value specified by <operand2> and<br/>store the result in register d.ORR Rd, Rn, <operand2>Perform a bitwise logical NOT operation between the value in<br/>register n and store the result in register d.ORR Rd, Rn, <operand2>Perform a bitwise logical XOR (exclusive or) operation<br/>between the value in register n and the value specified by<br/><operand2> and store the result in register d.MVN Rd, <operand2>Perform a bitwise logical NOT operation on the value<br/>specified by <operand2> and store the result in register d.MVN Rd, <operand2>Perform a bitwise logical NOT operation on the value<br/>specified by <operand2> and store the result in register n.LSL Rd, Rn, <operand2>Logically shift left the value stored in register n by the<br/>number of bits specified by <operand2> and store the<br/>result in register d.LSR Rd, Rn, <operand2>Logically shift right the value stored in register n by the<br/>number of bits specified by <operand2> and store the<br/>result in register d.</operand2></operand2></operand2></operand2></operand2></operand2></operand2></operand2></operand2></operand2></operand2></operand2></operand2></operand2></operand2></condition></condition></label></label></condition></label></label></operand2>                                                                                                    | MOV Rd, <operand2></operand2>                        | Copy the value specified by <operand2> into register d.</operand2>   |
| B <label>       Always branch to the instruction at position <label> in the program.         B <condition> <label>       Branch to the instruction at position <label> if the last comparison met the criterion specified by <condition>.         Possible values for <condition> and their meanings are:       EQ: equal to NE: not equal to GT: greater than LT: less than         AND Rd, Rn, <operand2>       Perform a bitwise logical AND operation between the value in register n and the value specified by <operand2> and store the result in register d.         ORR Rd, Rn, <operand2>       Perform a bitwise logical OR operation between the value in register n and the value specified by <operand2> and store the result in register d.         EOR Rd, Rn, <operand2>       Perform a bitwise logical XOR (exclusive or) operation between the value in register n.         MVN Rd, <operand2>       Perform a bitwise logical XOR (exclusive or) operation between the value specified by <operand2> and store the result in register d.         MVN Rd, <operand2>       Perform a bitwise logical NOT operation on the value specified by <operand2> and store the result in register n.         LSL Rd, Rn, <operand2>       Logically shift left the value stored in register n by the number of bits specified by <operand2> and store the result in register n.         LSR Rd, Rn, <operand2>       Logically shift right the value stored in register n by the number of bits specified by <operand2> and store the result in register n.</operand2></operand2></operand2></operand2></operand2></operand2></operand2></operand2></operand2></operand2></operand2></operand2></operand2></condition></condition></label></label></condition></label></label>                                                                                                    | CMP Rn, <operand2></operand2>                        | Compare the value stored in register n with the value                |
| BProgram.BScondition> <1abe1>BBranch to the instruction at position <1abe1> if the last<br>comparison met the criterion specified by <condition>.Possible values for <condition> and their meanings are:<br/>EQ: equal to<br/>GT: greater than<br/>tor: not equal to<br/>GT: greater than<br/>tor: less thanAND Rd, Rn, <operand2>Perform a bitwise logical AND operation between the value<br/>in register n and the value specified by <operand2> and<br/>store the result in register d.ORR Rd, Rn, <operand2>Perform a bitwise logical OR operation between the value in<br/>register n and the value specified by <operand2> and<br/>store the result in register d.EOR Rd, Rn, <operand2>Perform a bitwise logical XOR (exclusive or) operation<br/>between the value in register n and the value specified by<br/><operand2> and store the result in register d.MVN Rd, <operand2>Perform a bitwise logical NOT operation on the value<br/>specified by <operand2> and store the result in register d.LSL Rd, Rn, <operand2>Logically shift left the value stored in register n by the<br/>number of bits specified by <operand2> and store the<br/>result in register d.LSR Rd, Rn, <operand2>Logically shift right the value stored in register n by the<br/>number of bits specified by <operand2> and store the<br/>result in register d.LSR Rd, Rn, <operand2>Logically shift right the value stored in register n by the<br/>number of bits specified by <operand2> and store the<br/>result in register d.</operand2></operand2></operand2></operand2></operand2></operand2></operand2></operand2></operand2></operand2></operand2></operand2></operand2></operand2></condition></condition>                                                                                                    |                                                      | <pre>specified by <operand2>.</operand2></pre>                       |
| B <condition> <label>       Branch to the instruction at position <label> if the last comparison met the criterion specified by <condition>.         Possible values for <condition> and their meanings are:       EQ: equal to NE: not equal to GT: greater than LT: less than         AND Rd, Rn, <operand2>       Perform a bitwise logical AND operation between the value in register n and the value specified by <operand2> and store the result in register d.         ORR Rd, Rn, <operand2>       Perform a bitwise logical OR operation between the value in register n and the value specified by <operand2> and store the result in register d.         EOR Rd, Rn, <operand2>       Perform a bitwise logical NOR operation between the value in register n and the value specified by <operand2> and store the result in register d.         EOR Rd, Rn, <operand2>       Perform a bitwise logical NOR (exclusive or) operation between the value in register d.         MVN Rd, <operand2>       Perform a bitwise logical NOT operation on the value specified by <operand2> and store the result in register d.         LSL Rd, Rn, <operand2>       Logically shift left the value stored in register n by the number of bits specified by <operand2> and store the result in register d.         LSR Rd, Rn, <operand2>       Logically shift right the value stored in register n by the number of bits specified by <operand2> and store the result in register d.         LSR Rd, Rn, <operand2>       Logically shift right the value stored in register n by the number of bits specified by <operand2> and store the result in register d.</operand2></operand2></operand2></operand2></operand2></operand2></operand2></operand2></operand2></operand2></operand2></operand2></operand2></operand2></operand2></condition></condition></label></label></condition>                                                                                                    | B <label></label>                                    | Always branch to the instruction at position <label> in the</label>  |
| Comparison met the criterion specified by <condition>.Possible values for <condition> and their meanings are:EQ: equal toMND Rd, Rn, <operand2>Perform a bitwise logical AND operation between the value<br/>in register n and the value specified by <operand2> and<br/>store the result in register d.ORR Rd, Rn, <operand2>Perform a bitwise logical OR operation between the value in<br/>register n and the value specified by <operand2> and<br/>store the result in register d.EOR Rd, Rn, <operand2>Perform a bitwise logical XOR (exclusive or) operation<br/>between the value in register n and the value specified by<br/><operand2> and store the result in register d.EOR Rd, Rn, <operand2>Perform a bitwise logical XOR (exclusive or) operation<br/>between the value in register n and the value specified by<br/><operand2> and store the result in register d.MVN Rd, <operand2>Perform a bitwise logical NOT operation on the value<br/>specified by <operand2> and store the result in register d.LSL Rd, Rn, <operand2>LSR Rd, Rn, <operand2>LSR Rd, Rn,</operand2></operand2></condition></condition>                                                                                                    |                                                      | program.                                                             |
| Possible values for <condition> and their meanings are:EQ: equal toNE: not equal toGT: greater thanLT: less thanAND Rd, Rn, <operand2>Perform a bitwise logical AND operation between the valuein register n and the value specified by <operand2> and<br/>store the result in register d.ORR Rd, Rn, <operand2>Perform a bitwise logical OR operation between the value in<br/>register n and the value specified by <operand2> and<br/>store the result in register d.EOR Rd, Rn, <operand2>Perform a bitwise logical XOR (exclusive or) operation<br/>between the value in register n and the value specified by<br/><operand2> and store the result in register d.MVN Rd, <operand2>Perform a bitwise logical NOT operation on the value<br/>specified by <operand2> and store the result in register d.LSL Rd, Rn, <operand2>Logically shift left the value stored in register n by the<br/>number of bits specified by <operand2> and store the<br/>result in register d.LSR Rd, Rn, <operand2>Logically shift right the value stored in register n by the<br/>number of bits specified by <operand2> and store the<br/>result in register d.LSR Rd, Rn, <operand2>Logically shift right the value stored in register n by the<br/>number of bits specified by <operand2> and store the<br/>result in register d.</operand2></operand2></operand2></operand2></operand2></operand2></operand2></operand2></operand2></operand2></operand2></operand2></operand2></operand2></condition>                                                                                                    | <pre>B <condition> <label></label></condition></pre> | Branch to the instruction at position <label> if the last</label>    |
| EQ: equal to<br>GT: greater thanNE: not equal to<br>LT: less thanAND Rd, Rn, <operand2>Perform a bitwise logical AND operation between the value<br/>in register n and the value specified by <operand2> and<br/>store the result in register d.ORR Rd, Rn, <operand2>Perform a bitwise logical OR operation between the value in<br/>register n and the value specified by <operand2> and<br/>store the result in register d.ORR Rd, Rn, <operand2>Perform a bitwise logical OR operation between the value in<br/>register n and the value specified by <operand2> and<br/>store the result in register d.EOR Rd, Rn, <operand2>Perform a bitwise logical XOR (exclusive or) operation<br/>between the value in register n and the value specified by<br/><operand2> and store the result in register d.MVN Rd, <operand2>Perform a bitwise logical NOT operation on the value<br/>specified by <operand2> and store the result in register d.LSL Rd, Rn, <operand2>Logically shift left the value stored in register n by the<br/>number of bits specified by <operand2> and store the<br/>result in register d.LSR Rd, Rn, <operand2>Logically shift right the value stored in register n by the<br/>number of bits specified by <operand2> and store the<br/>result in register d.LSR Rd, Rn, <operand2>Logically shift right the value stored in register n by the<br/>number of bits specified by <operand2> and store the<br/>result in register d.</operand2></operand2></operand2></operand2></operand2></operand2></operand2></operand2></operand2></operand2></operand2></operand2></operand2></operand2></operand2></operand2>                                                                                                    |                                                      | comparison met the criterion specified by <condition>.</condition>   |
| GT: greater thanLT: less thanAND Rd, Rn, <operand2>Perform a bitwise logical AND operation between the value<br/>in register n and the value specified by <operand2> and<br/>store the result in register d.ORR Rd, Rn, <operand2>Perform a bitwise logical OR operation between the value in<br/>register n and the value specified by <operand2> and<br/>store the result in register d.EOR Rd, Rn, <operand2>Perform a bitwise logical XOR (exclusive or) operation<br/>between the value in register n and the value specified by<br/><operand2> and store the result in register d.MVN Rd, <operand2>Perform a bitwise logical NOT operation on the value<br/>specified by <operand2> and store the result in register d.LSL Rd, Rn, <operand2>Logically shift left the value stored in register n by the<br/>number of bits specified by <operand2> and store the<br/>result in register d.LSR Rd, Rn, <operand2>Logically shift right the value stored in register n by the<br/>number of bits specified by <operand2> and store the<br/>result in register d.</operand2></operand2></operand2></operand2></operand2></operand2></operand2></operand2></operand2></operand2></operand2></operand2>                                                                                                    |                                                      | Possible values for <condition> and their meanings are:</condition>  |
| AND Rd, Rn, <operand2>Perform a bitwise logical AND operation between the value<br/>in register n and the value specified by <operand2> and<br/>store the result in register d.ORR Rd, Rn, <operand2>Perform a bitwise logical OR operation between the value in<br/>register n and the value specified by <operand2> and<br/>store the result in register d.EOR Rd, Rn, <operand2>Perform a bitwise logical XOR (exclusive or) operation<br/>between the value in register n and the value specified by<br/><operand2> and store the result in register d.EOR Rd, Rn, <operand2>Perform a bitwise logical XOR (exclusive or) operation<br/>between the value in register n and the value specified by<br/><operand2> and store the result in register d.MVN Rd, <operand2>Perform a bitwise logical NOT operation on the value<br/>specified by <operand2> and store the result in register d.LSL Rd, Rn, <operand2>Logically shift left the value stored in register n by the<br/>number of bits specified by <operand2> and store the<br/>result in register d.LSR Rd, Rn, <operand2>Logically shift right the value stored in register n by the<br/>number of bits specified by <operand2> and store the<br/>result in register d.</operand2></operand2></operand2></operand2></operand2></operand2></operand2></operand2></operand2></operand2></operand2></operand2></operand2></operand2>                                                                                                    |                                                      | EQ: equal to NE: not equal to                                        |
| in register n and the value specified by <operand2> and<br/>store the result in register d.ORR Rd, Rn, <operand2>Perform a bitwise logical OR operation between the value in<br/>register n and the value specified by <operand2> and<br/>store the result in register d.EOR Rd, Rn, <operand2>Perform a bitwise logical XOR (exclusive or) operation<br/>between the value in register n and the value specified by<br/><operand2> and store the result in register d.MVN Rd, <operand2>Perform a bitwise logical NOT operation on the value<br/>specified by <operand2> and store the result in register d.LSL Rd, Rn, <operand2>Logically shift left the value stored in register n by the<br/>number of bits specified by <operand2> and store the<br/>result in register d.LSR Rd, Rn, <operand2>Logically shift right the value stored in register n by the<br/>number of bits specified by <operand2> and store the<br/>result in register d.LSR Rd, Rn, <operand2>Logically shift right the value stored in register n by the<br/>number of bits specified by <operand2> and store the<br/>result in register d.</operand2></operand2></operand2></operand2></operand2></operand2></operand2></operand2></operand2></operand2></operand2></operand2></operand2>                                                                                                    |                                                      | GT: greater than LT: less than                                       |
| store the result in register d.ORR Rd, Rn, <operand2>Perform a bitwise logical OR operation between the value in<br/>register n and the value specified by <operand2> and<br/>store the result in register d.EOR Rd, Rn, <operand2>Perform a bitwise logical XOR (exclusive or) operation<br/>between the value in register n and the value specified by<br/><operand2> and store the result in register d.MVN Rd, <operand2>Perform a bitwise logical NOT operation on the value<br/>specified by <operand2> and store the result in register d.LSL Rd, Rn, <operand2>Logically shift left the value stored in register n by the<br/>number of bits specified by <operand2> and store the<br/>result in register d.LSR Rd, Rn, <operand2>Logically shift right the value stored in register n by the<br/>number of bits specified by <operand2> and store the<br/>result in register d.</operand2></operand2></operand2></operand2></operand2></operand2></operand2></operand2></operand2></operand2>                                                                                                    | AND Rd, Rn, <operand2></operand2>                    | Perform a bitwise logical AND operation between the value            |
| ORR Rd, Rn, <operand2>Perform a bitwise logical OR operation between the value in<br/>register n and the value specified by <operand2> and<br/>store the result in register d.EOR Rd, Rn, <operand2>Perform a bitwise logical XOR (exclusive or) operation<br/>between the value in register n and the value specified by<br/><operand2> and store the result in register d.MVN Rd, <operand2>Perform a bitwise logical NOT operation on the value<br/>specified by <operand2> and store the result in register d.LSL Rd, Rn, <operand2>Logically shift left the value stored in register n by the<br/>number of bits specified by <operand2> and store the<br/>result in register d.LSR Rd, Rn, <operand2>Logically shift right the value stored in register n by the<br/>number of bits specified by <operand2> and store the<br/>result in register d.LSR Rd, Rn, <operand2>Logically shift right the value stored in register n by the<br/>number of bits specified by <operand2> and store the<br/>result in register d.</operand2></operand2></operand2></operand2></operand2></operand2></operand2></operand2></operand2></operand2></operand2></operand2>                                                                                                    |                                                      | in register n and the value specified by <operand2> and</operand2>   |
| register n and the value specified by <operand2> and<br/>store the result in register d.EOR Rd, Rn, <operand2>Perform a bitwise logical XOR (exclusive or) operation<br/>between the value in register n and the value specified by<br/><operand2> and store the result in register d.MVN Rd, <operand2>Perform a bitwise logical NOT operation on the value<br/>specified by <operand2> and store the result in register d.LSL Rd, Rn, <operand2>Logically shift left the value stored in register n by the<br/>number of bits specified by <operand2> and store the<br/>result in register d.LSR Rd, Rn, <operand2>Logically shift right the value stored in register n by the<br/>number of bits specified by <operand2> and store the<br/>result in register d.LSR Rd, Rn, <operand2>Logically shift right the value stored in register n by the<br/>number of bits specified by <operand2> and store the<br/>result in register d.</operand2></operand2></operand2></operand2></operand2></operand2></operand2></operand2></operand2></operand2></operand2>                                                                                                    |                                                      | store the result in register d.                                      |
| store the result in register d.EOR Rd, Rn, <operand2>Perform a bitwise logical XOR (exclusive or) operation<br/>between the value in register n and the value specified by<br/><operand2> and store the result in register d.MVN Rd, <operand2>Perform a bitwise logical NOT operation on the value<br/>specified by <operand2> and store the result in register d.LSL Rd, Rn, <operand2>LSR Rd, Rn, <operand2>LSR Rd, Rn, <operand2>LSR Rd, Rn, <operand2>LSR Rd, Rn, <operand2>LSR Rd, Rn, <operand2>LSR Rd, Rn, <operand2>LSR Rd, Rn, <operand2>Logically shift right the value stored in register n by the<br/>number of bits specified by <operand2> and store the<br/>result in register d.LSR Rd, Rn, <operand2>Logically shift right the value stored in register n by the<br/>number of bits specified by <operand2> and store the<br/>result in register d.LSR Rd, Rn, <operand2>Logically shift right the value stored in register n by the<br/>number of bits specified by <operand2> and store the<br/>result in register d.</operand2></operand2></operand2></operand2></operand2></operand2></operand2></operand2></operand2></operand2></operand2></operand2></operand2></operand2></operand2></operand2></operand2>                                                                                                    | ORR Rd, Rn, <operand2></operand2>                    | <b>o</b>                                                             |
| EOR Rd, Rn, <operand2>Perform a bitwise logical XOR (exclusive or) operation<br/>between the value in register n and the value specified by<br/><operand2> and store the result in register d.MVN Rd, <operand2>Perform a bitwise logical NOT operation on the value<br/>specified by <operand2> and store the result in register d.LSL Rd, Rn, <operand2>Logically shift left the value stored in register n by the<br/>number of bits specified by <operand2> and store the<br/>result in register d.LSR Rd, Rn, <operand2>Logically shift right the value stored in register n by the<br/>number of bits specified by <operand2> and store the<br/>result in register d.LSR Rd, Rn, <operand2>Logically shift right the value stored in register n by the<br/>number of bits specified by <operand2> and store the<br/>result in register d.</operand2></operand2></operand2></operand2></operand2></operand2></operand2></operand2></operand2></operand2>                                                                                                    |                                                      |                                                                      |
| between the value in register n and the value specified by<br><operand2> and store the result in register d.MVN Rd, <operand2>Perform a bitwise logical NOT operation on the value<br/>specified by <operand2> and store the result in register d.LSL Rd, Rn, <operand2>Logically shift left the value stored in register n by the<br/>number of bits specified by <operand2> and store the<br/>result in register d.LSR Rd, Rn, <operand2>Logically shift right the value stored in register n by the<br/>number of bits specified by <operand2> and store the<br/>result in register d.LSR Rd, Rn, <operand2>Logically shift right the value stored in register n by the<br/>number of bits specified by <operand2> and store the<br/>result in register d.</operand2></operand2></operand2></operand2></operand2></operand2></operand2></operand2></operand2>                                                                                                    |                                                      | store the result in register d.                                      |
| MVN Rd, <operand2>Perform a bitwise logical NOT operation on the value<br/>specified by <operand2> and store the result in register d.LSL Rd, Rn, <operand2>Logically shift left the value stored in register n by the<br/>number of bits specified by <operand2> and store the<br/>result in register d.LSR Rd, Rn, <operand2>Logically shift right the value stored in register n by the<br/>number of bits specified by <operand2> and store the<br/>result in register d.LSR Rd, Rn, <operand2>Logically shift right the value stored in register n by the<br/>number of bits specified by <operand2> and store the<br/>result in register d.</operand2></operand2></operand2></operand2></operand2></operand2></operand2></operand2>                                                                                                    | EOR Rd, Rn, <operand2></operand2>                    |                                                                      |
| MVN Rd, <operand2>Perform a bitwise logical NOT operation on the value<br/>specified by <operand2> and store the result in register d.LSL Rd, Rn, <operand2>Logically shift left the value stored in register n by the<br/>number of bits specified by <operand2> and store the<br/>result in register d.LSR Rd, Rn, <operand2>Logically shift right the value stored in register n by the<br/>number of bits specified by <operand2> and store the<br/>result in register d.LSR Rd, Rn, <operand2>Logically shift right the value stored in register n by the<br/>number of bits specified by <operand2> and store the<br/>result in register d.</operand2></operand2></operand2></operand2></operand2></operand2></operand2></operand2>                                                                                                    |                                                      |                                                                      |
| specified by <operand2> and store the result in register d.LSL Rd, Rn, <operand2>Logically shift left the value stored in register n by the<br/>number of bits specified by <operand2> and store the<br/>result in register d.LSR Rd, Rn, <operand2>Logically shift right the value stored in register n by the<br/>number of bits specified by <operand2> and store the<br/>result in register d.LSR Rd, Rn, <operand2>Logically shift right the value stored in register n by the<br/>number of bits specified by <operand2> and store the<br/>result in register d.</operand2></operand2></operand2></operand2></operand2></operand2></operand2>                                                                                                    |                                                      | -                                                                    |
| LSL Rd, Rn, <operand2> Logically shift left the value stored in register n by the number of bits specified by <operand2> and store the result in register d.<br/>LSR Rd, Rn, <operand2> Logically shift right the value stored in register n by the number of bits specified by <operand2> and store the number of bits specified by <operand2> and store the result in register d.</operand2></operand2></operand2></operand2></operand2>                                                                                                    | MVN Rd, <operand2></operand2>                        |                                                                      |
| number of bits specified by <operand2> and store the result in register d.         LSR Rd, Rn, <operand2>         LSR Rd, Rn, <operand2>         Logically shift right the value stored in register n by the number of bits specified by <operand2> and store the result in register d.</operand2></operand2></operand2></operand2>                                                                                                    |                                                      |                                                                      |
| result in register d.         LSR Rd, Rn, <operand2>         Logically shift right the value stored in register n by the number of bits specified by <operand2> and store the result in register d.</operand2></operand2>                                                                                                    | LSL Rd, Rn, <operand2></operand2>                    |                                                                      |
| LSR Rd, Rn, <operand2> Logically shift right the value stored in register n by the number of bits specified by <operand2> and store the result in register d.</operand2></operand2>                                                                                                    |                                                      |                                                                      |
| number of bits specified by <operand2> and store the result in register d.</operand2>                                                                                                    |                                                      |                                                                      |
| result in register d.                                                                                                    | LSR Rd, Rn, <operand2></operand2>                    |                                                                      |
|                                                                                                    |                                                      | · · ·                                                                |
| HALT Stops the execution of the program.                                                                                                    |                                                      | •                                                                    |
|                                                                                                    | HALT                                                 | Stops the execution of the program.                                  |

**Labels**: A label is placed in the code by writing an identifier followed by a colon (:). To refer to a label, the identifier of the label is placed after the branch instruction.

#### Interpretation of <operand2>

<operand2> can be interpreted in two different ways, depending on whether the first character
is a # or an R:

• # - use the decimal value specified after the #, eg #25 means use the decimal value 25

• Rm – use the value stored in register m, eg R6 means use the value stored in register 6

The available general-purpose registers that the programmer can use are numbered 0-12

Turn over ►

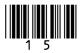

Do not write outside the box

16

0 6

**Figure 4** shows an assembly language program which has been written using the AQA assembly language instruction set. The instruction set is explained in **Table 1** on page 15.

Figure 4

```
CMP R2, \#0
  BEQ exit
  MOV R0, #0
  MOV R3, #1
moveleft:
  LSL R2, R2, #1
  LSL R3, R3, #1
  CMP R2, R1
  BLT moveleft
  BEQ mainloop
  LSR R2, R2, #1
  LSR R3, R3, #1
mainloop:
  CMP R1, R2
  BLT skip
  ADD RO, RO, R3
  SUB R1, R1, R2
skip:
  AND R4, R3, #1
  CMP R4, #1
  BEQ skipshiftR2
  LSR R2, R2, #1
skipshiftR2:
  LSR R3, R3, #1
  CMP R3, #0
  BNE mainloop
exit:
  HALT
```

The program takes its input values from registers  ${\tt R1}$  and  ${\tt R2}$  and stores its output in registers  ${\tt R0}$  and  ${\tt R1}$ 

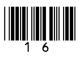

### **06.1** Complete the trace table below to show the results of executing the program in **Figure 4** when the initial values in registers R1 and R2 are 34 and 6

Each register can hold a 16-bit value.

You may find it easier to understand the operation of the program if you write the contents of the registers out in both binary and decimal.

You may not need to use all the rows in the table.

[6 marks]

Do not write outside the

box

| R0 | R1          | R2      | R3 | R4 |
|----|-------------|---------|----|----|
|    | 100010 (34) | 110 (6) |    |    |
|    |             |         |    |    |
|    |             |         |    |    |
|    |             |         |    |    |
|    |             |         |    |    |
|    |             |         |    |    |
|    |             |         |    |    |
|    |             |         |    |    |
|    |             |         |    |    |
|    |             |         |    |    |
|    |             |         |    |    |
|    |             |         |    |    |
|    |             |         |    |    |
|    |             |         |    |    |
|    |             |         |    |    |
|    |             |         |    |    |
|    |             |         |    |    |
|    |             |         |    |    |
|    |             |         |    |    |

Question 06 continues on the next page

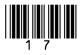

Turn over ►

| 0 6.2 | The initial values for the program (its inputs) are stored in R1 and R2 and the final values stored in R0 and R1 are its outputs.<br>By considering the inputs and the outputs in your trace table for Question <b>06.1</b> , | Do not write<br>outside the<br>box |
|-------|----------------------------------------------------------------------------------------------------|------------------------------------|
|       | describe the purpose of the program. [2 marks]                                                                                                    |                                    |
|       |                                                                                                    |                                    |
| 07.1  | Explain why a laser printer with a built-in wireless network adapter is likely to be a suitable choice of printer for a small office.<br>[3 marks]                                                                            | 8                                  |
|       |                                                                                                    |                                    |
|       |                                                                                                    |                                    |
|       |                                                                                                    |                                    |
|       |                                                                                                    |                                    |
|       |                                                                                                    |                                    |

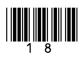

| 0 7.2 | Describe the principles of operation of a laser printer. | Do not write<br>outside the<br>box |
|-------|----------------------------------------------------------|------------------------------------|
|       | [6 marks]                                                |                                    |
|       |                                                          |                                    |
|       |                                                          |                                    |
|       |                                                          |                                    |
|       |                                                          |                                    |
|       |                                                          |                                    |
|       |                                                          |                                    |
|       |                                                          |                                    |
|       |                                                          |                                    |
|       |                                                          |                                    |
|       |                                                          |                                    |
|       |                                                          |                                    |
|       |                                                          |                                    |
|       |                                                          |                                    |
|       |                                                          | 9                                  |
|       |                                                          |                                    |
|       | Turn over for the next question                          |                                    |
|       |                                                          |                                    |
|       |                                                          |                                    |
|       |                                                          |                                    |
|       |                                                          |                                    |

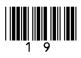

IB/G/Jun21/7517/2

| Use binary addition in 8-bit two's complement to perform the subtraction: |           |
|---------------------------------------------------------------------------|-----------|
| 18 – 72                                                                   |           |
| You <b>must</b> show both your working and your final answer in binary.   | [2 marks] |
|                                                                           |           |

Do not write outside the box

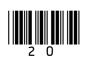

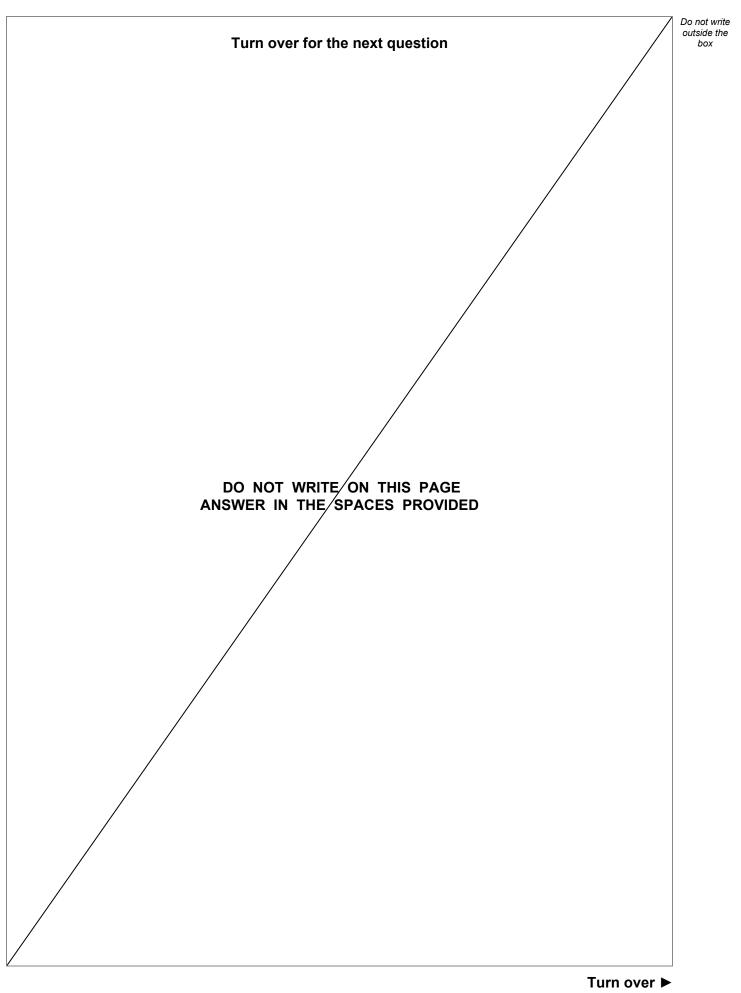

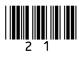

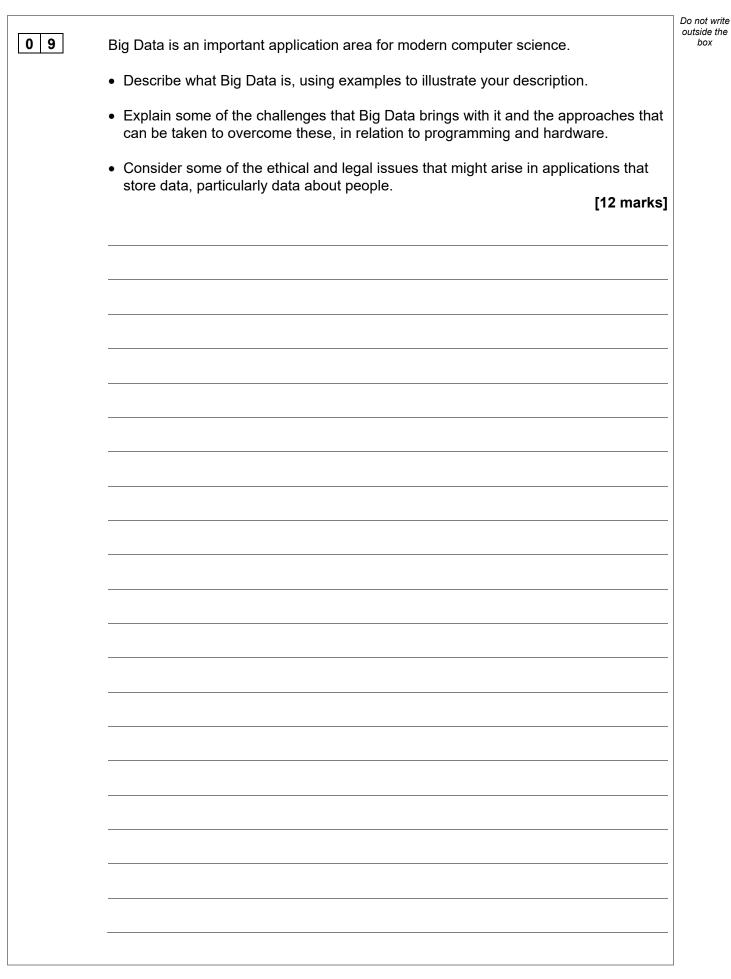

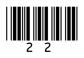

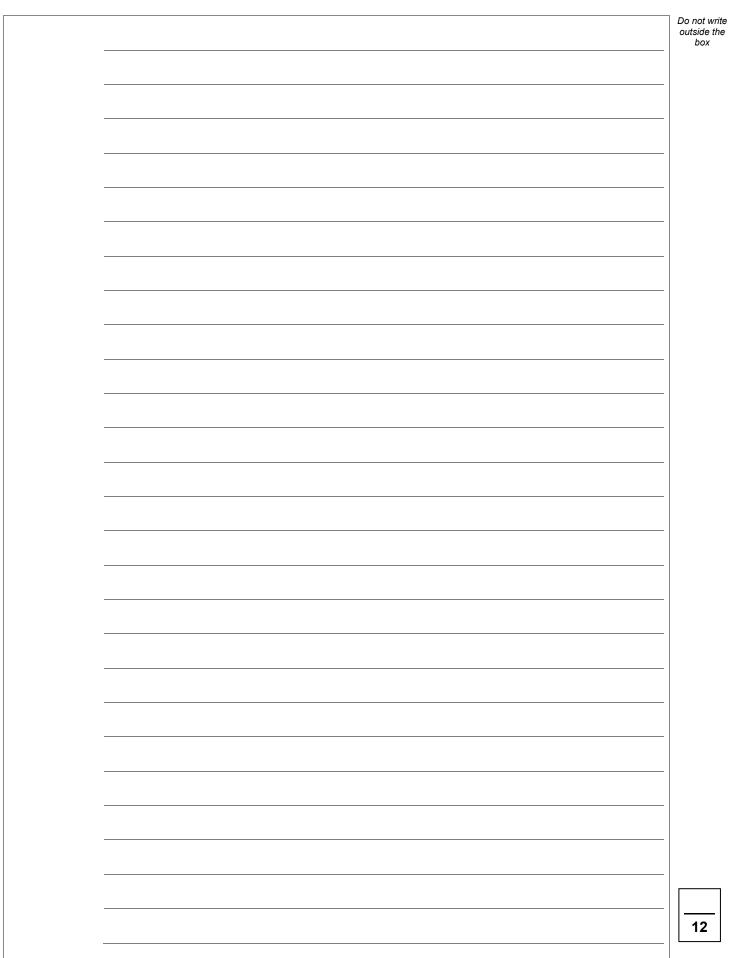

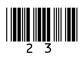

1

A particular computer uses a **normalised** floating point representation with an 8-bit mantissa and a 4-bit exponent, both stored using **two's complement**.

**0**. **1** Four-bit patterns that are stored in this computer's memory are listed in **Figure 5** and are labelled with the letters **A** to **D**. Three of the bit patterns are valid normalised floating point numbers and one is not.

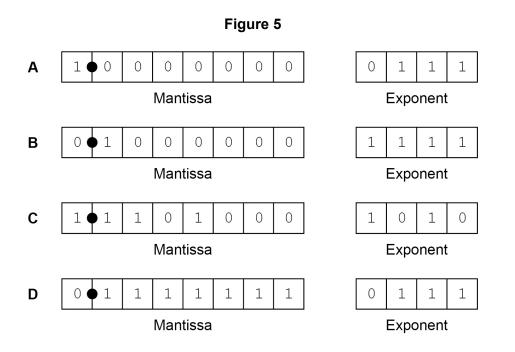

Complete **Table 2** below. In the **Correct letter (A–D)** column write the appropriate letter from **A** to **D** to indicate which bit pattern in **Figure 5** is an example of the type of value described in the **Value description** column.

Do not use the same letter more than once.

Table 2

| Value description                                                             | Correct letter (A–D) |
|-------------------------------------------------------------------------------|----------------------|
| A negative value that is valid in the representation.                         |                      |
| The largest positive value that can be represented in the system.             |                      |
| A value that is not valid in the representation because it is not normalised. |                      |
|                                                                               | [3 marks             |

[3 marks]

Do not write outside the

box

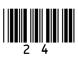

| 1 0.2 | Figure 6 shows a floating point representation of a number:                                                                  | Do not write<br>outside the<br>box |
|-------|----------------------------------------------------------------------------------------------------|------------------------------------|
|       | Figure 6                                                                                                    |                                    |
|       | 0 ● 1 1 0 1 0 0 0 0 0 1 1 0<br>Mantissa Exponent                                                                             |                                    |
|       | Calculate the decimal equivalent of the number.                                                                              |                                    |
|       | You should show your working. [2 marks]                                                                                      |                                    |
|       |                                                                                                    |                                    |
|       |                                                                                                    |                                    |
|       |                                                                                                    |                                    |
|       |                                                                                                    |                                    |
|       | Answer                                                                                                    |                                    |
|       | In this floating point system, the closest possible representation of the decimal number 104.7 is shown in <b>Figure 7</b> . |                                    |
|       | Figure 7                                                                                                    |                                    |
|       | 0 • 1 1 0 1 0 0 1 0 1 1 1                                                                                                    |                                    |
|       | Mantissa Exponent                                                                                                    |                                    |
|       | By converting this number back to decimal it can be seen that the actual value stored is 105                                 |                                    |
| 10.3  | Calculate the <b>absolute error</b> that has occurred when representing 104.7 in <b>Figure 7</b> .<br>[1 mark]               |                                    |
|       |                                                                                                    |                                    |
|       | Answer                                                                                                    |                                    |
|       | Question 10 continues on the next page                                                                                       |                                    |

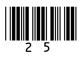

IB/G/Jun21/7517/2

| 10.4    | Calculate the <b>relative error</b> that has occurred when representing 104.7 in <b>Figure 7</b> .                    | Do not write<br>outside the<br>box |
|---------|----------------------------------------------------------------------------------------------------|------------------------------------|
|         | Express your answer as a percentage to two decimal places.                                                            |                                    |
|         | [1 mark]                                                                                                    |                                    |
|         |                                                                                                    |                                    |
|         |                                                                                                    |                                    |
|         | Answer                                                                                                    |                                    |
|         | Evaluin why the veletive every is youghly considered to be a more important measure of                                |                                    |
| 1 0 . 5 | Explain why the relative error is usually considered to be a more important measure of error than the absolute error. |                                    |
|         | [1 mark]                                                                                                    |                                    |
|         |                                                                                                    |                                    |
|         |                                                                                                    |                                    |
|         |                                                                                                    | 8                                  |
|         |                                                                                                    |                                    |
|         |                                                                                                    |                                    |
|         |                                                                                                    |                                    |
|         |                                                                                                    |                                    |
|         |                                                                                                    |                                    |
|         |                                                                                                    |                                    |
|         |                                                                                                    |                                    |
|         |                                                                                                    |                                    |
|         |                                                                                                    |                                    |
|         |                                                                                                    |                                    |
|         |                                                                                                    |                                    |
|         |                                                                                                    |                                    |
|         |                                                                                                    |                                    |
|         |                                                                                                    |                                    |
|         |                                                                                                    |                                    |
|         |                                                                                                    |                                    |
|         |                                                                                                    |                                    |
|         |                                                                                                    |                                    |

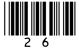

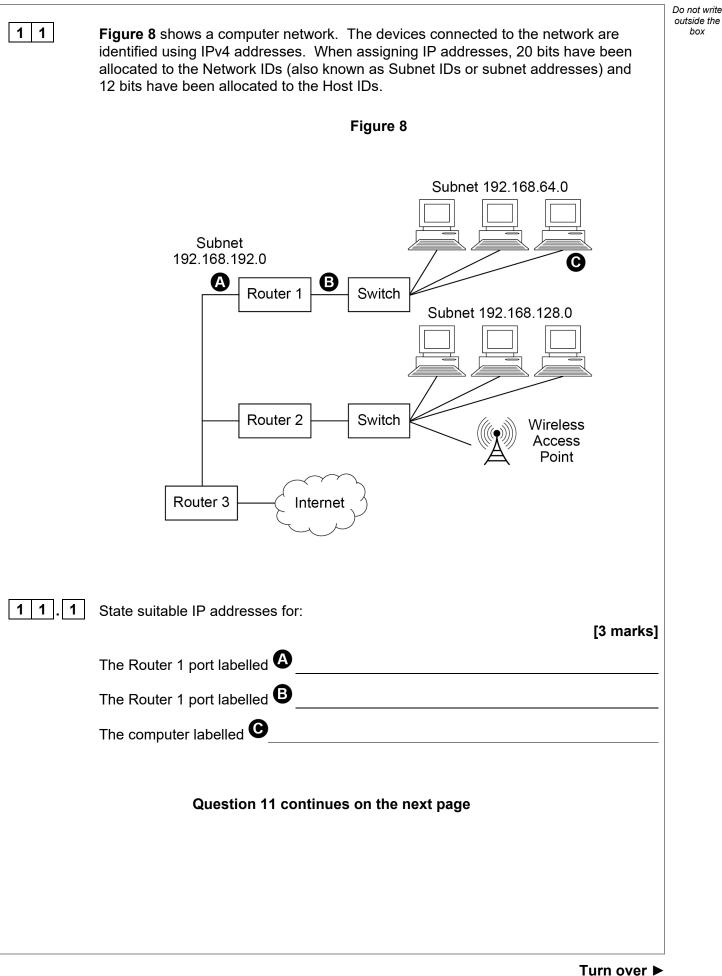

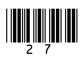

| 11.2 | Shade <b>one</b> lozenge to indicate which of the following four subnet masks is t that has been assigned to the devices connected to the network in <b>Figure 8</b> | he one             | o not write<br>utside the<br>box |
|------|----------------------------------------------------------------------------------------------------|--------------------|----------------------------------|
|      | A 255.255.0.0                                                                                                    |                    |                                  |
|      | <b>B</b> 255.255.15.0                                                                                                    |                    |                                  |
|      | <b>C</b> 255.255.240.0                                                                                                    |                    |                                  |
|      | D 255.255.255.0                                                                                                    |                    |                                  |
| 11.3 | The devices on the network in <b>Figure 8</b> use IPv4.<br>State <b>one</b> reason why IPv6 has been introduced to replace IPv4.                                     | [1 mark]           |                                  |
|      |                                                                                                    |                    |                                  |
|      |                                                                                                    |                    |                                  |
|      |                                                                                                    |                    |                                  |
| 11.4 | State the name of the physical topology used in subnet 192.168.64.0 in <b>Fig</b>                                                                                    | ure 8.<br>[1 mark] |                                  |
|      |                                                                                                    |                    |                                  |
|      |                                                                                                    |                    |                                  |
|      |                                                                                                    |                    |                                  |
|      |                                                                                                    |                    |                                  |
|      |                                                                                                    |                    |                                  |
|      |                                                                                                    |                    |                                  |
|      |                                                                                                    |                    |                                  |
|      |                                                                                                    |                    |                                  |
|      |                                                                                                    |                    |                                  |
|      |                                                                                                    |                    |                                  |
|      |                                                                                                    |                    |                                  |

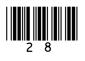

|       |                                                                                                    | Do not write outside the |
|-------|----------------------------------------------------------------------------------------------------|--------------------------|
| 1 1.5 | Laptop computers and other devices can connect to the network via the wireless access point. The wireless connection uses the CSMA/CA protocol with Request to Send/Clear to Send (RTS/CTS). | box                      |
|       | A laptop connected to the wireless access point has data to send to another computer.                                                                                                    |                          |
|       | Explain how the CSMA/CA protocol with RTS/CTS will be used during this transmission.                                                                                                    |                          |
|       | [6 marks]                                                                                                    |                          |
|       |                                                                                                    |                          |
|       |                                                                                                    |                          |
|       |                                                                                                    |                          |
|       |                                                                                                    |                          |
|       |                                                                                                    |                          |
|       |                                                                                                    |                          |
|       |                                                                                                    |                          |
|       |                                                                                                    |                          |
|       |                                                                                                    |                          |
|       |                                                                                                    |                          |
|       |                                                                                                    |                          |
|       |                                                                                                    |                          |
|       |                                                                                                    | 12                       |
|       |                                                                                                    |                          |
|       |                                                                                                    |                          |
|       | Turn over ►                                                                                                    |                          |

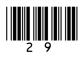

| 12   | Describe how MIDI is used to represent digital music. [2 n                                                                                 | Do not write<br>outside the<br>box |
|------|----------------------------------------------------------------------------------------------------|------------------------------------|
| 13.1 | Describe the difference between application software and system software.                                                                  | 2                                  |
| 13.2 | Utilities are a type of system software.<br>Describe what utilities are <b>and</b> include an example of a utility in your answer.<br>[2 n | narks]                             |
|      |                                                                                                    |                                    |

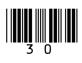

| 1 4 . 1 | Shade <b>one</b> lozenge to indicate which of these statements about a computer that uses the stored program concept is <b>false</b> .<br>[1 mark] | Do not write<br>outside the<br>box |
|---------|----------------------------------------------------------------------------------------------------|------------------------------------|
|         | A Instructions are fetched and executed in sequence.                                                                                               |                                    |
|         | <b>B</b> The computer can only be used with one program.                                                                                           |                                    |
|         | <b>C</b> The data is stored in the main memory.                                                                                                    |                                    |
|         | <b>D</b> The program is stored in the main memory.                                                                                                 |                                    |
| 1 4.2   | The control unit is an important component of a processor.                                                                                         |                                    |
|         | Describe the role of the control unit. [3 marks]                                                                                                   |                                    |
|         |                                                                                                    |                                    |
|         |                                                                                                    |                                    |
|         |                                                                                                    |                                    |
|         |                                                                                                    |                                    |
|         |                                                                                                    |                                    |
|         |                                                                                                    |                                    |
|         |                                                                                                    |                                    |
|         | Question 14 continues on the next page                                                                                                    |                                    |
|         |                                                                                                    |                                    |
|         |                                                                                                    |                                    |
|         |                                                                                                    |                                    |
|         |                                                                                                    |                                    |

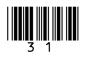

| 1 4 . 3 | One method that can be used to improve the performance of a processor is to                                                                                         | Do not write<br>outside the<br>box |
|---------|----------------------------------------------------------------------------------------------------|------------------------------------|
|         | increase the amount of cache memory.                                                                                                    |                                    |
|         | Describe:                                                                                                    |                                    |
|         | <ul> <li>what cache memory is</li> <li>what cache memory is used for</li> <li>how increasing the amount of cache memory can improve the performance of a</li> </ul> |                                    |
|         | processor. [4 marks]                                                                                                    |                                    |
|         |                                                                                                    |                                    |
|         |                                                                                                    |                                    |
|         |                                                                                                    |                                    |
|         |                                                                                                    |                                    |
|         |                                                                                                    |                                    |
|         |                                                                                                    |                                    |
|         |                                                                                                    |                                    |
|         |                                                                                                    |                                    |
|         |                                                                                                    |                                    |
|         |                                                                                                    |                                    |
|         |                                                                                                    |                                    |
|         |                                                                                                    |                                    |
|         |                                                                                                    |                                    |
|         |                                                                                                    |                                    |
|         |                                                                                                    | 8                                  |
|         |                                                                                                    |                                    |
|         | END OF QUESTIONS                                                                                                    |                                    |
|         |                                                                                                    |                                    |
|         |                                                                                                    |                                    |
|         |                                                                                                    |                                    |
|         |                                                                                                    |                                    |

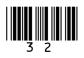

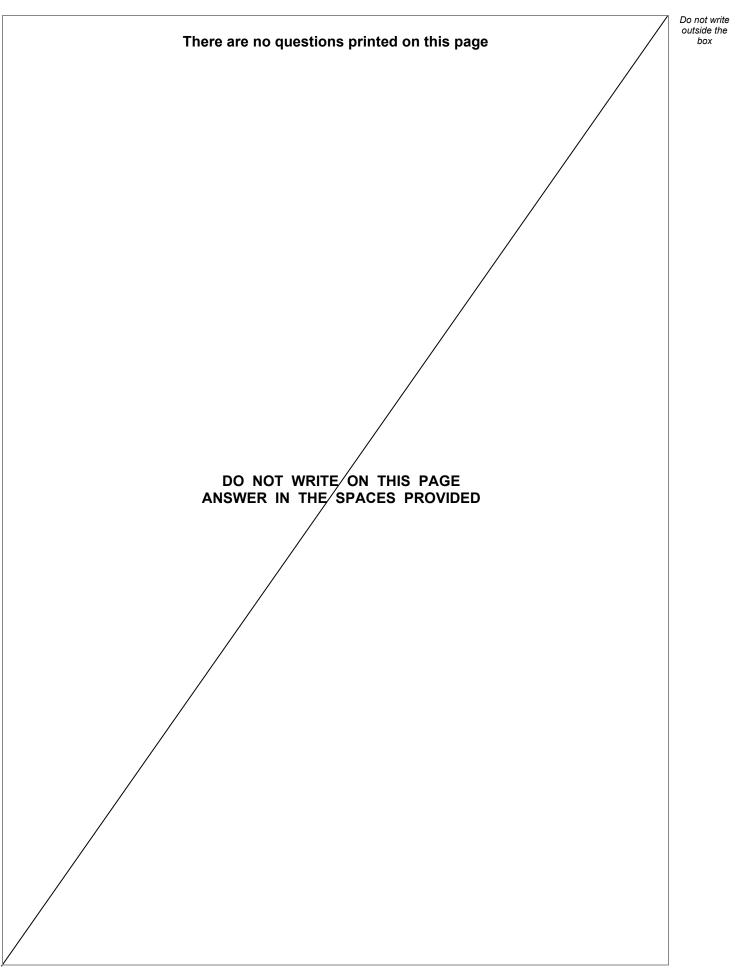

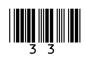

| Question<br>number | Additional page, if required.<br>Write the question numbers in the left-hand margin. |
|--------------------|--------------------------------------------------------------------------------------|
|                    |                                                                                      |
|                    |                                                                                      |
|                    |                                                                                      |
|                    |                                                                                      |
|                    |                                                                                      |
|                    |                                                                                      |
|                    |                                                                                      |
|                    |                                                                                      |
|                    |                                                                                      |
|                    |                                                                                      |
|                    |                                                                                      |
|                    |                                                                                      |
|                    |                                                                                      |
|                    |                                                                                      |
|                    |                                                                                      |
|                    |                                                                                      |
|                    |                                                                                      |
|                    |                                                                                      |
|                    |                                                                                      |
|                    |                                                                                      |
|                    |                                                                                      |
|                    |                                                                                      |
|                    |                                                                                      |
|                    |                                                                                      |
|                    |                                                                                      |
|                    |                                                                                      |
|                    |                                                                                      |
|                    |                                                                                      |
|                    |                                                                                      |
|                    |                                                                                      |
|                    |                                                                                      |
|                    |                                                                                      |
|                    |                                                                                      |
|                    |                                                                                      |
|                    |                                                                                      |
|                    |                                                                                      |
|                    |                                                                                      |
|                    |                                                                                      |

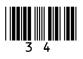

| Question<br>number | Additional page, if required.<br>Write the question numbers in the left-hand margin. |
|--------------------|--------------------------------------------------------------------------------------|
|                    |                                                                                      |
|                    |                                                                                      |
|                    |                                                                                      |
|                    |                                                                                      |
|                    |                                                                                      |
|                    |                                                                                      |
|                    |                                                                                      |
|                    |                                                                                      |
|                    |                                                                                      |
|                    |                                                                                      |
|                    |                                                                                      |
|                    |                                                                                      |
|                    |                                                                                      |
|                    |                                                                                      |
|                    |                                                                                      |
|                    |                                                                                      |
|                    |                                                                                      |
|                    |                                                                                      |
|                    |                                                                                      |
|                    |                                                                                      |
|                    |                                                                                      |
|                    |                                                                                      |
|                    |                                                                                      |
|                    |                                                                                      |
|                    |                                                                                      |
|                    |                                                                                      |
|                    |                                                                                      |
|                    |                                                                                      |
|                    |                                                                                      |
|                    |                                                                                      |
|                    |                                                                                      |
|                    |                                                                                      |
|                    |                                                                                      |
|                    |                                                                                      |
|                    |                                                                                      |
|                    |                                                                                      |

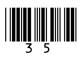

| Question<br>number | Additional page, if required.<br>Write the question numbers in the left-hand margin.                                                                                                    |
|--------------------|----------------------------------------------------------------------------------------------------|
|                    |                                                                                                    |
|                    |                                                                                                    |
|                    |                                                                                                    |
|                    |                                                                                                    |
|                    |                                                                                                    |
|                    |                                                                                                    |
|                    |                                                                                                    |
|                    |                                                                                                    |
|                    |                                                                                                    |
|                    |                                                                                                    |
|                    |                                                                                                    |
|                    |                                                                                                    |
|                    |                                                                                                    |
|                    |                                                                                                    |
|                    |                                                                                                    |
|                    |                                                                                                    |
|                    |                                                                                                    |
|                    |                                                                                                    |
|                    |                                                                                                    |
|                    |                                                                                                    |
|                    |                                                                                                    |
|                    |                                                                                                    |
|                    |                                                                                                    |
|                    |                                                                                                    |
|                    |                                                                                                    |
|                    | Copyright information                                                                                                    |
|                    | For confidentiality purposes, all acknowledgements of third-party copyright material are published in a separate booklet. This booklet is published after each live examination series and is available for free download from www.aqa.org.uk.                                     |
|                    | Permission to reproduce all copyright material has been applied for. In some cases, efforts to contact copyright-holders may have been unsuccessful and AQA will be happy to rectify any omissions of acknowledgements. If you have any queries please contact the Copyright Team. |
|                    | Copyright © 2021 AQA and its licensors. All rights reserved.                                                                                                    |

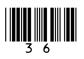

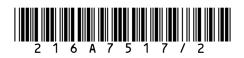